# **Python Language & Syntax Cheat Sheet**

Rule #1: Python is white-space dependent; code blocks are indented using spaces. Rule #2: Python language is case sensitive. It matters for variables, functions and any keyword in general

## **Variable Assignment**

myInteger =  $1$ myString = **"**Hello World**"** myList = **[** "John", "James", "Laura" **]** playerName = **input (** "What's your name?" **)**

#### **Basic Arithmetics**

 $i = a + b$  $i = a - b$  $i = a / b$  $i = a * b$ i = a % b (Modulus/Remainder)

# **Adding Comments / Annotations**

**#** Single Line Comment

**"""**

Multi-line comment **"""**

#### **Conversions**

#To convert from a numeric type to a string: **str(**100**)**

#To convert from a string to an integer: **int(**"100"**)**

#To convert from a string to a float: **float(**"100.5"**)**

#e.g myAge= **int ( input( "**What's Your Age**" ) )**

#### **String Manipulation** myString="Hello " **+** "world"

## #The following code would return a list as follows: # ["John","James","Laura"] myString="John,James,Laura" myString**.split(",")**

#The following code would remove spaces at the #beginning and end of a string myString=" Hello " print( myString**.strip()** ) # this would display "Hello"

## **Functions**

## **Warning: Use the 4 spaces rule!!! (Indentation)**

**def** myFunction **(** arg1, arg2,… **) :** #Code goes here **return** myValue

## #e.g.

**def** mySumFunction **(** x, y, z=0 **)** :  $sum = x + y + z$ **return** sum

# print ( mySumFunction ( 1,3,5 ) ) # this would display 9

#### **IF Statements**

**Warning: Use the 4 spaces rule!!! (Indentation)**

```
if i = 7:
   print "seven"
else:
   print "Not seven!"
if i = 7:
   print "seven"
elif i == 8:
   print "eight"
elif i == 9:
   print "nine"
else:
   print "Not seven, eight or nine"
```
#### **Loops**

## **Warning: Use the 4 spaces rule!!! (Indentation)**

**for** i **in** range(1,10): #using a range print i

**for** i **in** [1, 3, 5, 7]: #using a list print i

 $i=0$ **while** i<=100: print i

#When using a loop, if you want to exit the loop you can #use the following instruction: **break**

#### **Comparison Operators & Conditions** #These operators can be used in **If Statements** or with **While loops**. They return **True** or **False**!

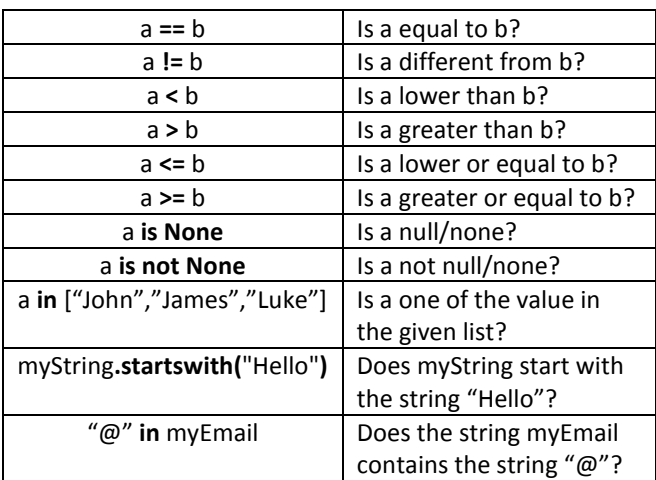

#### **Importing Modules**

# Imports should be made at the top of your code: #e.g. import random